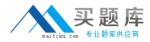

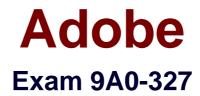

# Adobe CQ 5.5 Component Developer ACE Exam

Version: 6.0

[Total Questions: 92]

http://www.maitiku.com QQ:860424807

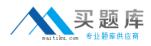

# **Question No:1**

Which is the correct way to get the ValueMap of a resource?

- A. resourceResolver.adaptTo(ValueMap.class)
- B. resource.adaptTo(ValueMap.class)
- **C.** currentNode.getValueMap()
- D. currentPage.getValueMap()

#### Answer: B

# **Question No : 2**

Which option do you need to add to the Java-based crx-quickstart command to specify that you will be using an LDAP authentication?

A. Dcom.day.crx.core.CRXUserManagerImpl=crx-quickstart/server/etc/ldap\_login.conf

B. Djava.security.auth.login.config=crx-quickstart/server/etc/ldap\_login.conf

C. Dcom.day.crx.security.ldap.LDAPLoginModule=required

D. Dcom.day.crx.security.ldap.principals.LDAPPrincipalProvider=crx-

quickstart/server/etc/ldap\_login.conf

# Answer: B

# **Question No:3**

How do you create a configuration for an OSGi bundle within CRX that is specific to only the author instance?

**A.** Add a property called "run\_mode" to the node sling:OsgiConfig and assign it the value "author".

**B.** Use the CRX browser to create a folder in /apps/myproject called "author" and then create a new node and select "nt:unstructured" as the node type.

**C.** Use the CRX browser to create a folder in /apps/myproject called "author" and then create a new node and select "sling:OsgiConfig" as the node type.

**D.** Use the CRX browser to create a folder in /apps/myproject called "config.author" and then create a new node and select "sling:OsgiConfig" as the node type

# Answer: D

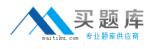

# **Question No:4**

During a workflow step a comment is added requiring an update of a paragraph on a Web page. Where does the workflow author make the change?

- **A.** In the content page within the workflow step.
- **B.** In the Workflow Model.
- C. In the Workflow Instance.
- D. In the design page.

Answer: A

# **Question No:5**

Which method of the ResourceResolver Interface uses resources mapping to retrieve property values?

A. resolve().
B. getResource().
C. map().
D. getSearchPath().

# **Answer: A**

# Question No: 6

How does the OSGi installer manage a bundle if a bundle with the same symbolic name is already installed?

- A. It uses the new bundle only if it has a higher version.
- **B.** Stops the current bundle and allows the user to select which one to start.
- **C.** Keep the old one and write an error to the log file.
- **D.** The previous bundle is replaced by the last provided bundle.

# Answer: A

# **Question No:7**

How do you create a design dialog for a CQ component?

**A.** Create a dialog in the component folder and set the dialog's xtype property to designDialog.

**B.** Create a dialog in the component folder and name it design\_dialog.

**C.** Create the same component path structure under the design page and create the dialog there.

**D.** Create a node under the component's dialog node and set the xtype property to designDialog.

# Answer: B

# **Question No:8**

You want to use a different page properties dialog instead of the one out of the box. How do you configure it?

**A.** Create a dialog in the page-component folder referenced by the template definition via sling:resourceType and name it "dialog".

**B.** Create a dialog in the template definition node and name it pageProperties.

**C.** Create the dialog in the template definition node, name it "dialog" and add a property xtype with the value pageProperties.

**D.** Create the dialog in the foundation's page-component node and name it the same as your template definition.

# Answer: A

# **Question No:9**

What is the purpose of a Closed User Group?

A. To define a selected group of authors with special authoring permissions

**B.** To define one or more Web pages on the publish instance accessible only by members of the Closed User Group

C. To define a group of users and assign them admin rights to manage workflows

**D.** To define a group of users that have special privileges to do system support

#### Answer: B

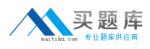

# Question No : 10

What is the purpose of sending values as selectors in the URL instead of sending them as query parameters?

- **A.** To avoid caching the response in the Web server.
- **B.** To enable the response to be cached in the Web server.
- **C.** To avoid creating a session object in the application server.
- **D.** To improve security.

#### Answer: B

# **Question No: 11**

How do you specify dependencies for your CQ HTML client library?

**A.** Add a multivalue property called dependencies to the client library root node, containing the value of the dependent client libraries' categories.

**B.** In the js.txt file specify the path to the client library folder where the dependent files are located.

**C.** Add a multivalue property called dependencies to the template definition containing the value of the dependent client libraries root path.

**D.** Specify the dependencies as path attributes in the <cq:includeClientLib> tag.

#### Answer: A

#### **Question No : 12**

Given the service reference properties set in a servlet:

@Properties({

@Property(name="sling.servlet.resourceType",? value="myApp/myResource"),

@Property(name="sling.servlet.selectors", value={"img","pdf"}),

Section Section Sect

@Property(name="sling.servlet.paths", ?
value={"/apps/myApp/mypdf","/libs/sling/myimg"})

})

Which properties will the servlet take into consideration when it is being registered?

- **A.** All the properties, resourceType, selectors and paths.
- B. Only the sling.servlet.resourceType
- C. Only the sling.servlet.selectors
- D. Only the sling.servlet.paths

# Answer: D

Question No : 13

When you are adding or updating the configuration of an OSGi component using the Apache Felix Web Console, how long does it take for the configuration to be updated?

**A.** The system needs to be restarted to apply the new configuration.

**B.** The OSGi component needs to manually be stopped and started again using the Apache Felix Web OSGi Console.

C. Any changes made are immediately applied to the running system.

**D.** The OSGi component needs to be uninstalled and reinstalled again to use the new configuration.

# Answer: C

# **Question No : 14**

You have a component "A" that has a dialog and four JSP scripts: main.jsp, script1.jsp, script2.jsp and script3.jsp. The script main.jsp includes the other three scripts. Now you implement component "B", which is very similar to component "A", but with a different script2.jsp script. Component "B" declares "A" as its resourceSuperType. What is the best way to implement script2.jsp for Component "B"?

**A.** Copy all the dialog nodes from "A" to the component folder "B" and write script2.jsp **B.** Write script2.jsp and copy main.jsp, which includes script2.jsp, from component "A" to "B".